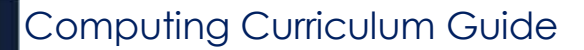

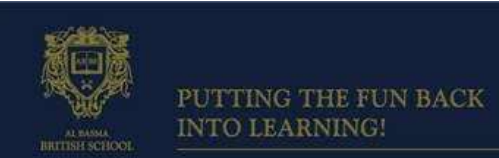

September 2017

Dear Parents and Guardians,

Welcome to the ICT and Computing September Curriculum Guide. We aim to make all students computer literate and to do this we provide a curriculum which is challenging, progressive and relevant. Our high-quality computing education equips our students with computational thinking and creativity to understand and change the world.

The core of computing is computer science, in which pupils are taught the principles of information and computation, how digital systems work, and how to put this knowledge to use through programming. By continually building on this knowledge and understanding, pupils are equipped to use information technology to create programs, systems and a range of content. Computing also ensures that our students become digitally literate at a level suitable for the future workplace and as active participants in a digital world.

 $KSA -$ 

All Grade 9 students are doing ICT as a double lesson each week. Students in Grade 10 who have not chosen Physics continue to study ICT for a double lesson a week. Those KS4 students who have selected Computer Science at grade 9 and 10 as an optional subject are attending an additional 5 lessons a week to cover the Computing course.

KS2 and KS3 –

Grade 5, 6, 7 and 8 are attending a double lesson every week. In each lesson, students are learning theory topics along with practical skills.

#### **The Core Topics:**

This term

Grade 5:

Students will cover the topic of programming using Scratch to learn basic computational thinking skills. Students will create their own games using scratch.

Grade 6

Students will cover the topics of E-safety, Security and Ethics. Students will design and create their own E-Safety websites using HTML codes.

Grade 7

Students will learn about Digital Literacy and Multimedia, this is to ensure students are confident using most common applications and are able to digitally edit images using different editing tools.

## Grade 8

Students will learn about Digital Literacy and Multimedia, this is to ensure students are confident using most common applications and are able to digitally edit images using different editing tools. Student will be learning about advanced spreadsheets and databases.

### Grade 9

In ICT lessons Grade 9 students will be learning the basics of ICT Systems and will also work on the impact of ICT Systems on society along with some project work on the basic components of a computer and generations of computers.

In computer science lessons Grade 9 students who have chosen this option will be covering theory topics on data representation in computers and practical topics like computational thinking and programming. Students will learn and apply the fundamental principles and concepts of computer science, including decomposition (breaking a problem into smaller components), abstraction (removing unnecessary details), logic building, algorithms (flowchart and Pseudocode) and data representation.

### Grade 10

In ICT lessons Grade 10 students will be revising the topic on ICT Systems and will also work on the impact of ICT Systems on society during the term along with some project work on the basic components of a computer and generations of computers.

In computing lessons Grade 10 students will be revising the theory topics on data representation in computers and communication and internet technology. Students will learn and apply the fundamental principles and concepts of computer science, including decomposition (breaking a problem into smaller components), abstraction (removing unnecessary details), logic building, algorithms (flowchart and Pseudocode) and data representation.

**How Can You Help?** Encourage your child to enjoy working on their Scratch accounts to build their logic skills and their skill in programming.

**Homework:** All assigned homework will be available on the BRIC system as well as being explained to students in class.

### **Useful Website:**

Grade 5:<https://scratch.mit.edu/>

- Grade 6: <https://codecombat.com/>
- Grade 7: [www.bbc.co.uk/education/subjects/zvc9q6f](http://www.bbc.co.uk/education/subjects/zvc9q6f)
- Grade 8: [www.bbc.co.uk/education/subjects/z8mtsbk](http://www.bbc.co.uk/education/subjects/z8mtsbk)

Al Basma British School Striving to be the best

Grade 9 (ICT):<http://www.bbc.co.uk/education/subjects/zqmtsbk>

Grade 9 (Computing):<http://www.bbc.co.uk/education/subjects/z34k7ty>

Grade 10 (ICT):<http://www.bbc.co.uk/education/subjects/zqmtsbk>

Grade 10 (Computing):<http://www.bbc.co.uk/education/subjects/z34k7ty>

# **Curriculum Content for Sep/Oct 2016:**

**Grade 5:** Scratch - programming

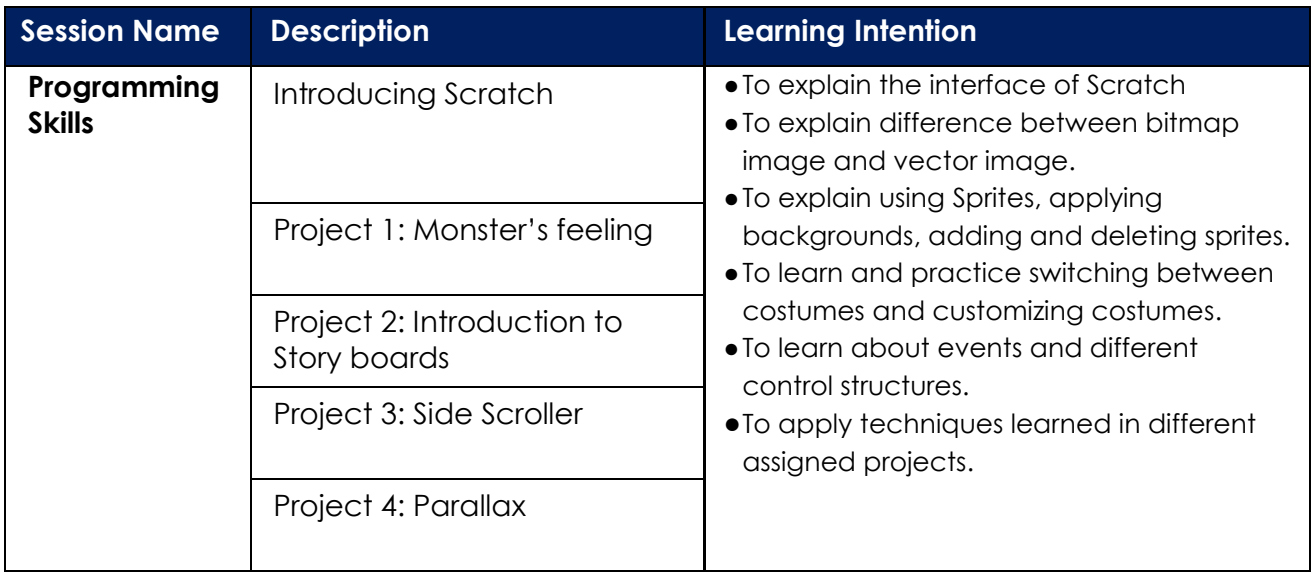

#### **Grade 6:** E-Safety

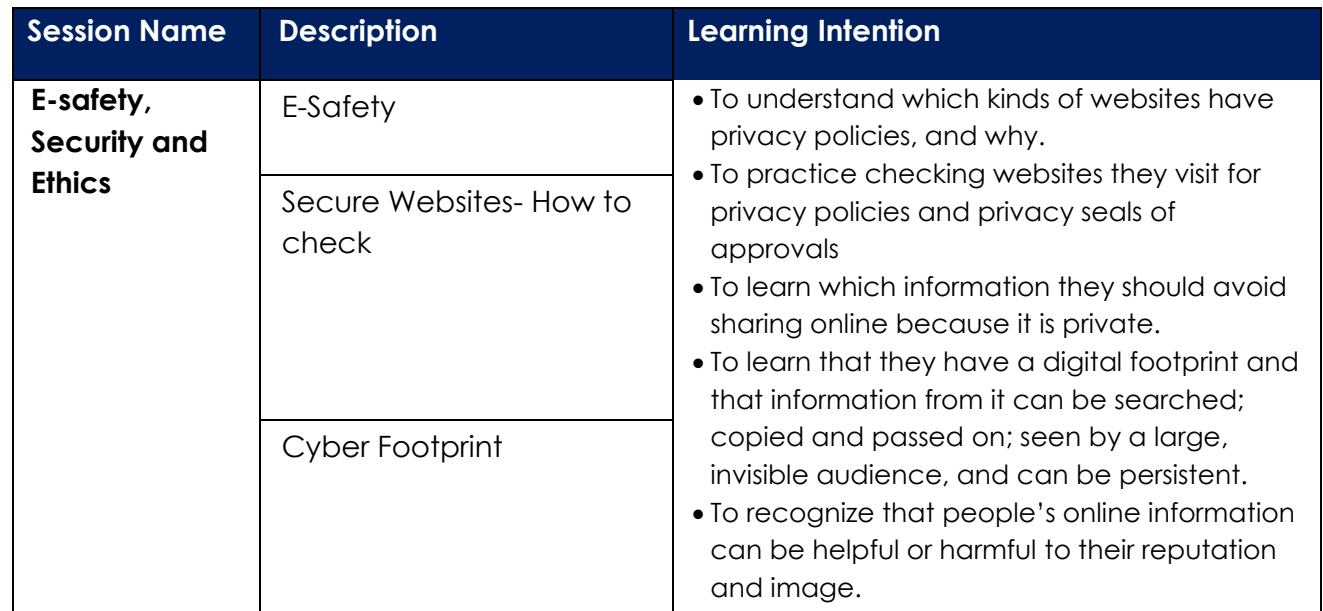

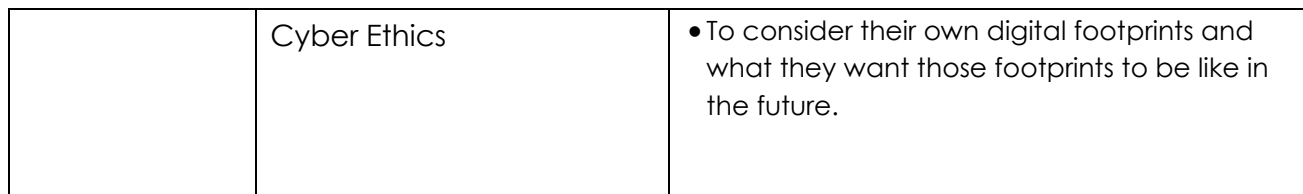

# **Grade 7:** Computing

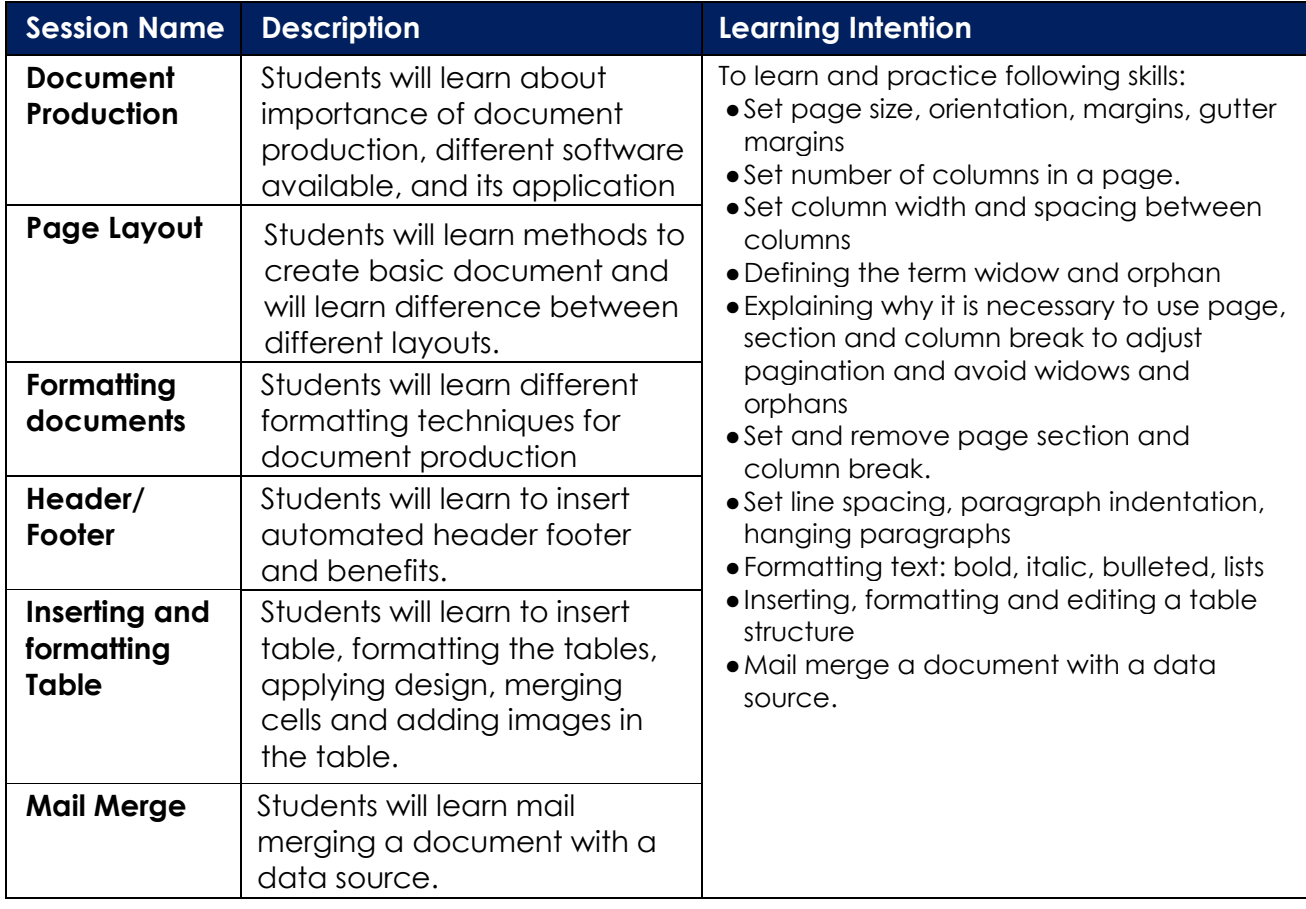

# **Grade 8:** Document Production and Databases

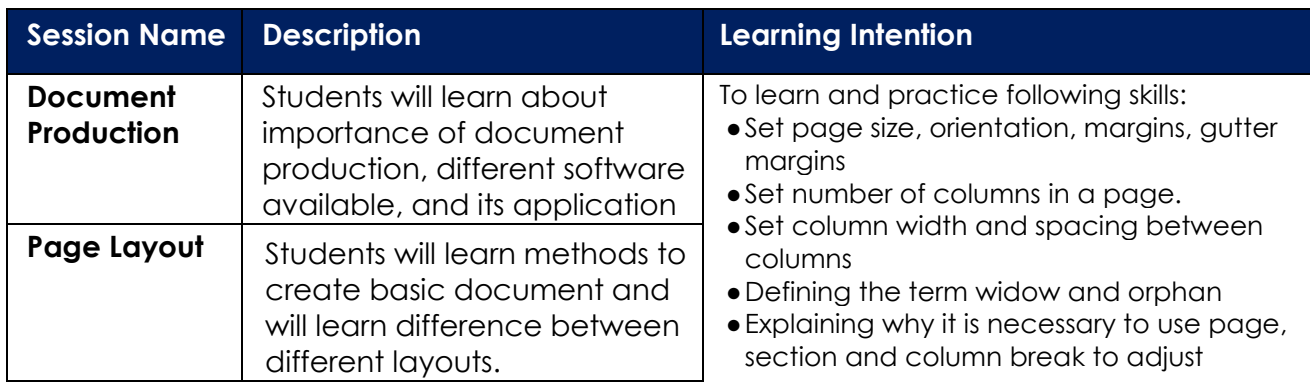

Al Basma British School Striving to be the best

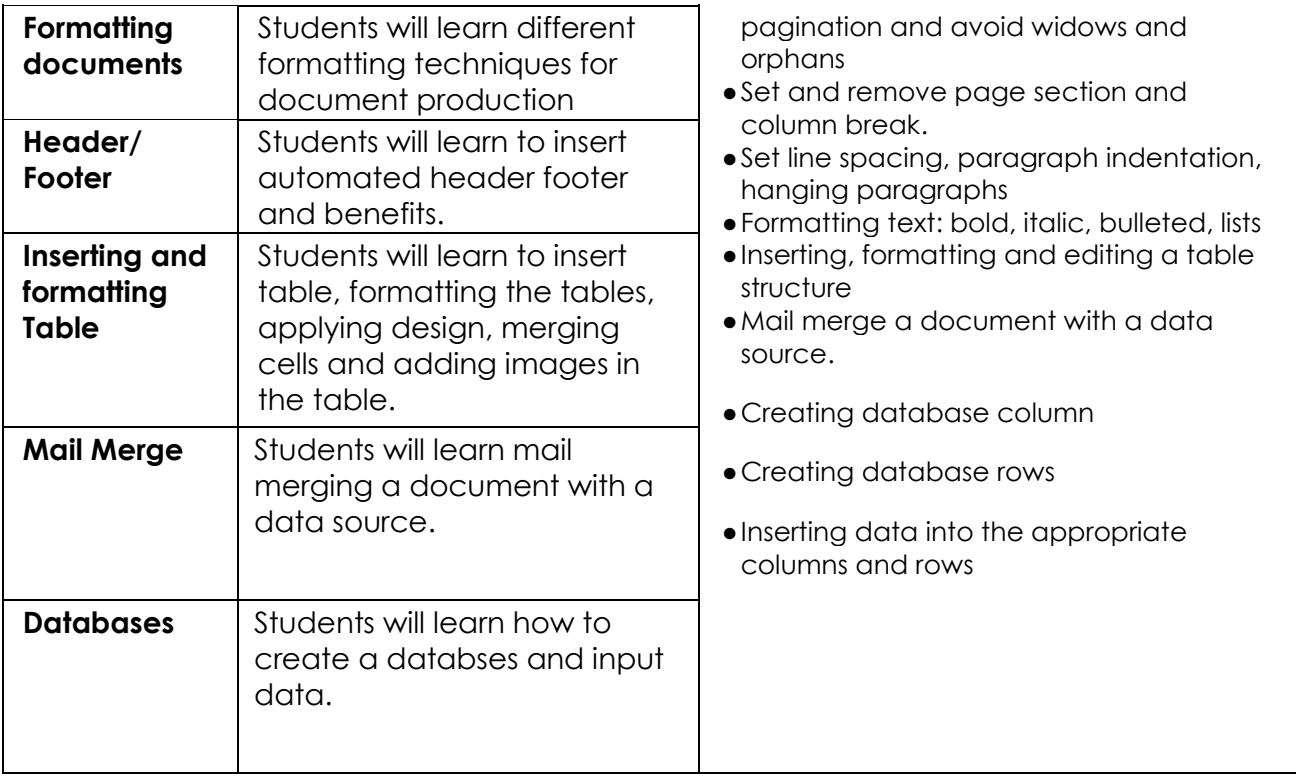

## **Grade 9&10 ICT:**

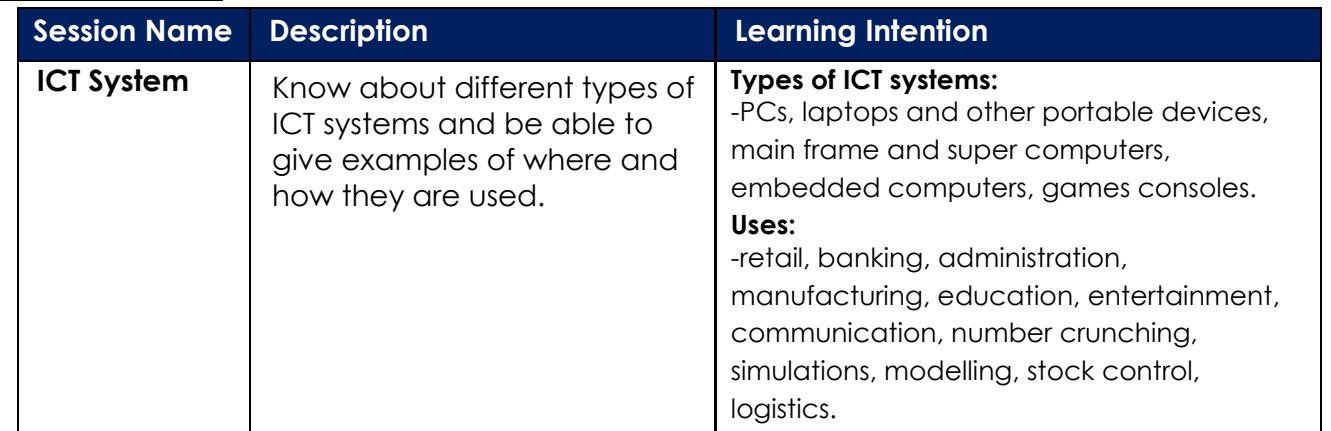

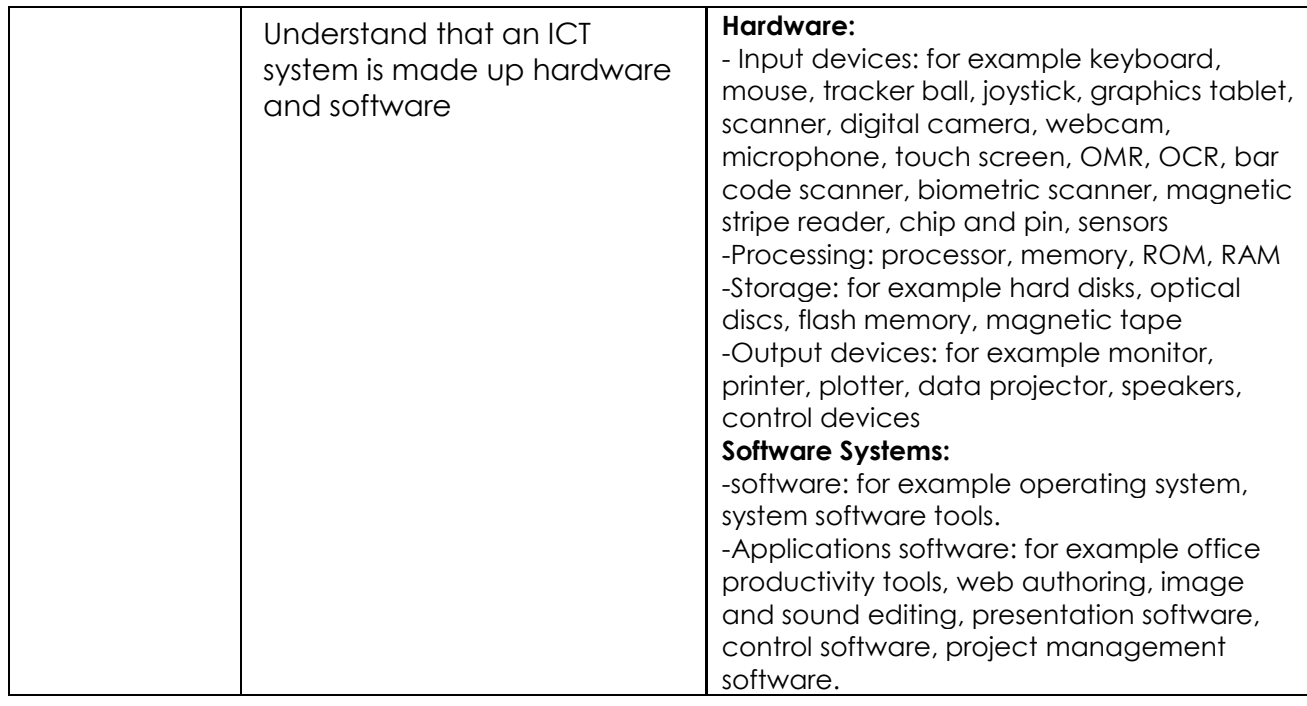

**Grade 9&10 Computing:** Data and Data Representation:

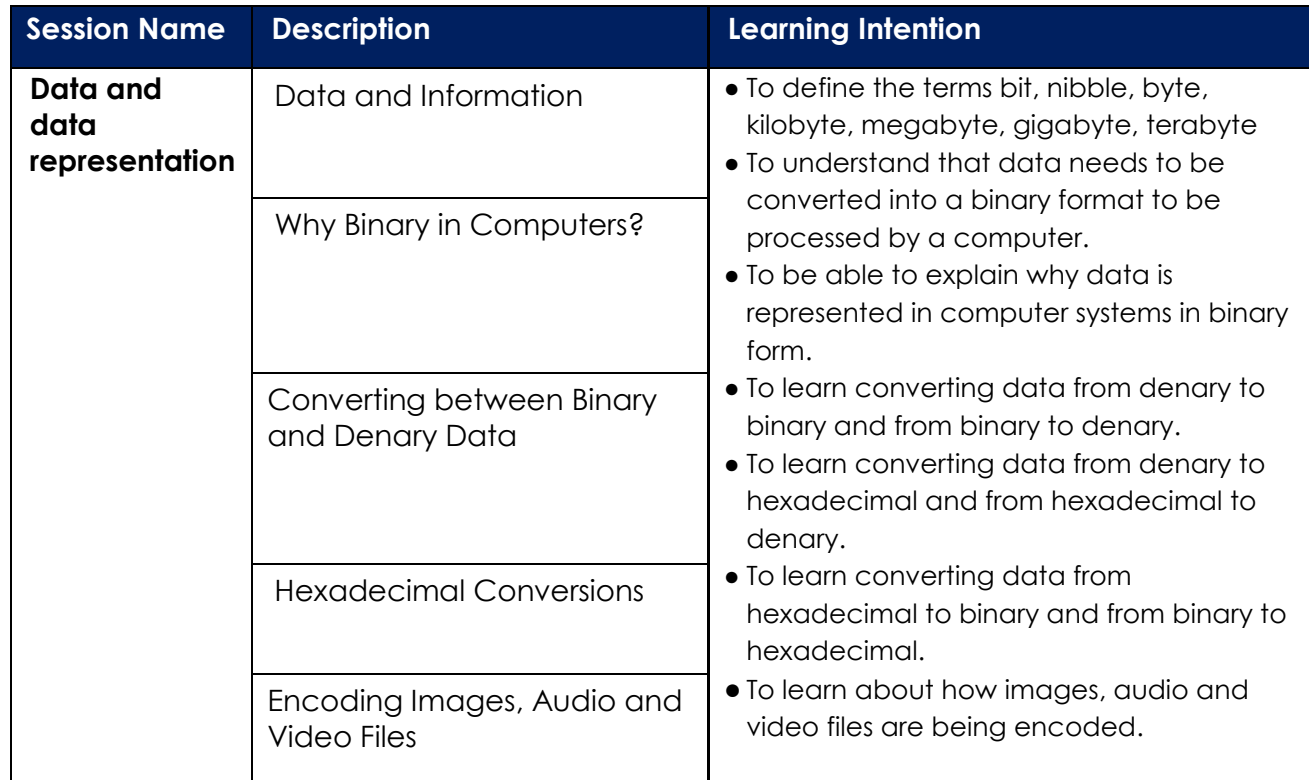

Best Regards,

Ms. Imaan Good <u>imaan.g [@albasmaschool.ae](mailto:samia.z@albasmaschool.ae)</u>

ICT & Computing Specialist Teacher